# **C5 Effects**

## **Description**

The purpose of C5 Effects view is to identify effects, their consequential effects, and the capabilities that can bring about those effects.

# **Implementation**

The C5 view can be represented using the C5 Effects diagram which is based on the UML Class diagram.

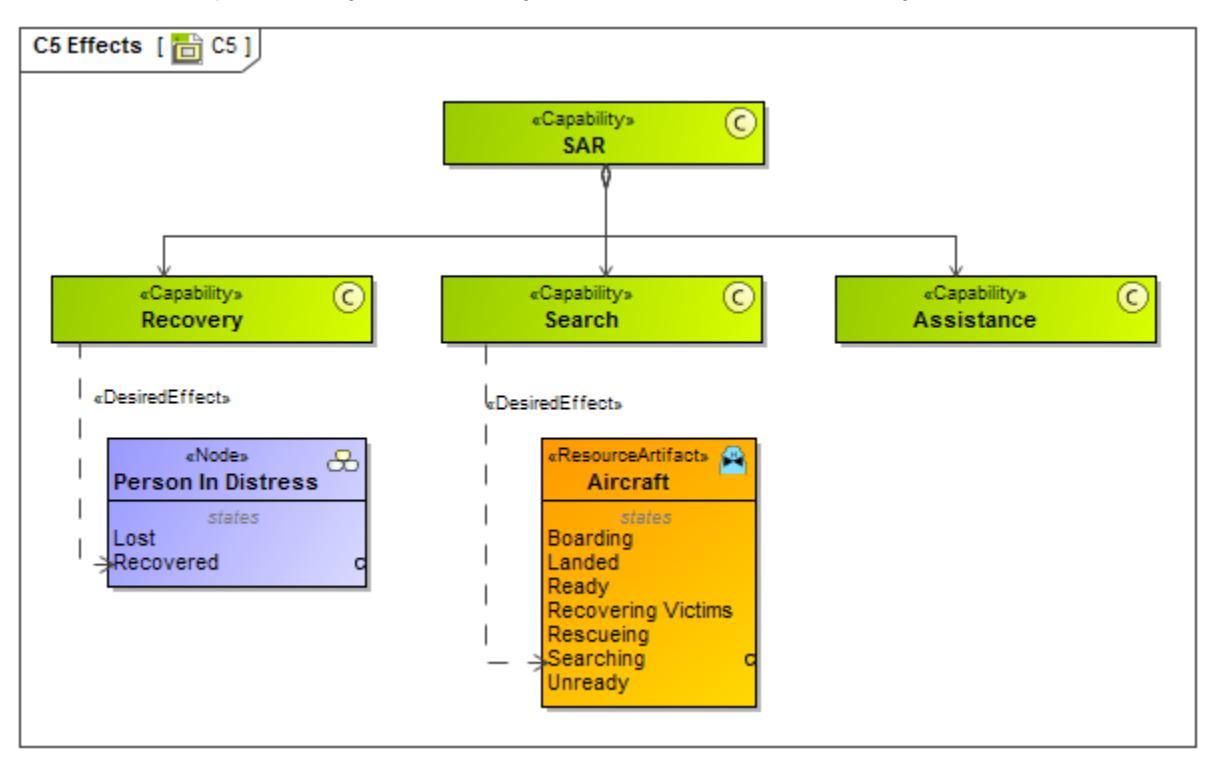

#### **Related elements**

- [Capability](https://docs.nomagic.com/display/UAF12P2022x/Capability)
- [Desires](https://docs.nomagic.com/display/UAF12P2022x/Desires)

### **Related procedures**

• [Creating C5 diagram](https://docs.nomagic.com/display/UAF12P2022x/Creating+C5+diagram)